Pham 3039

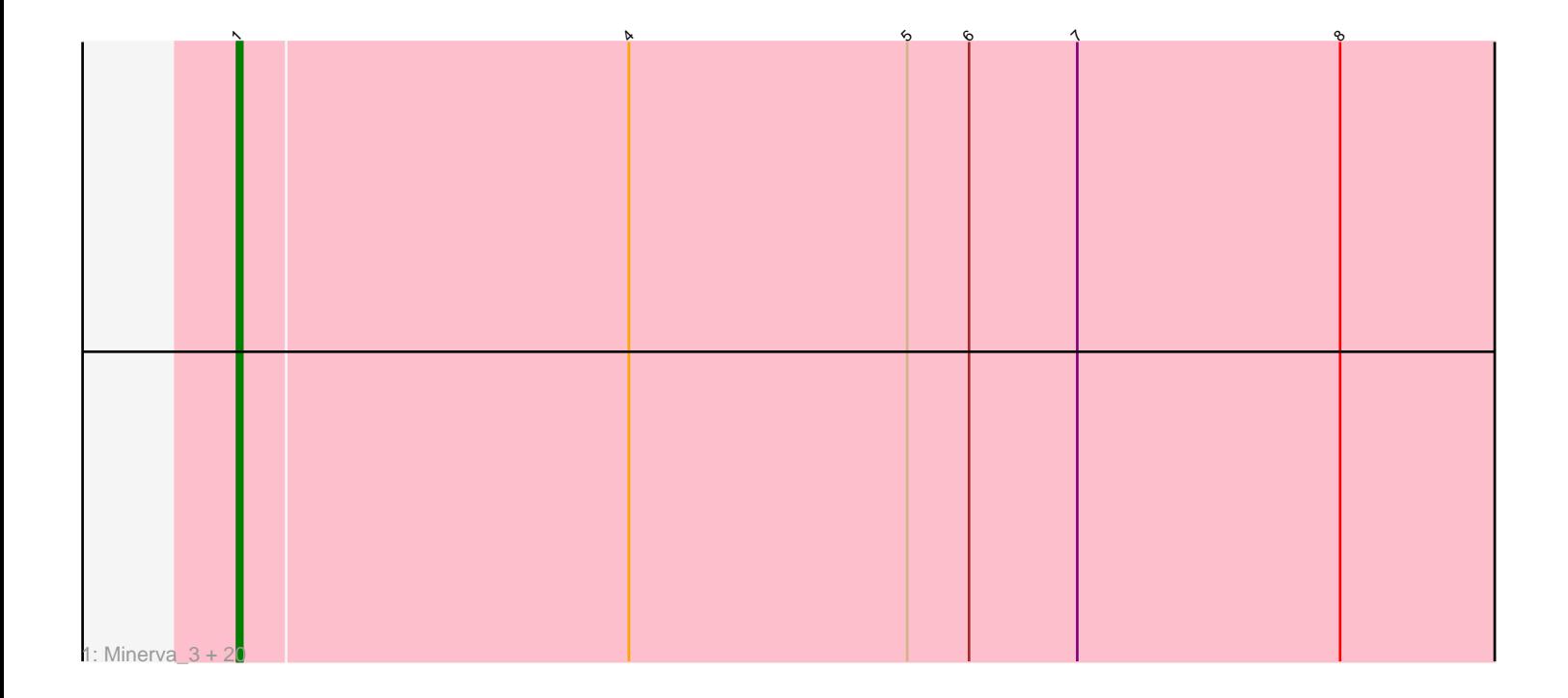

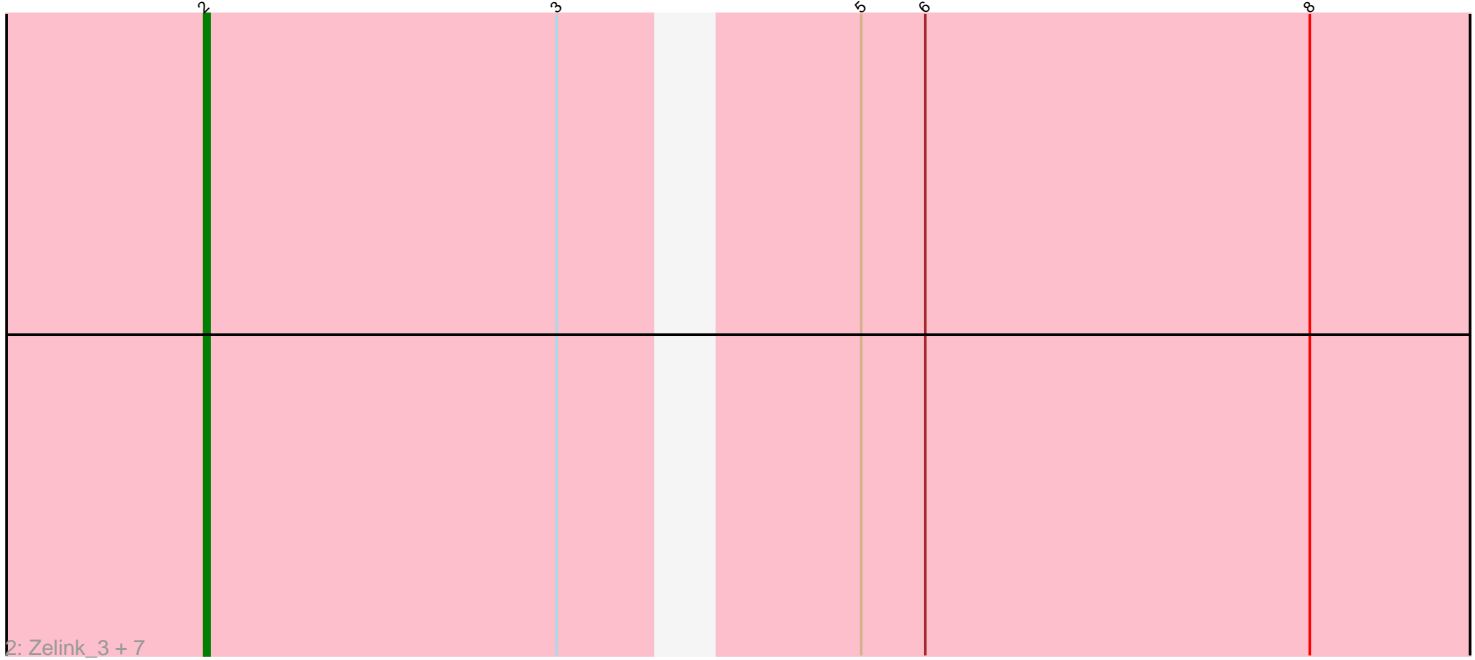

Note: Tracks are now grouped by subcluster and scaled. Switching in subcluster is indicated by changes in track color. Track scale is now set by default to display the region 30 bp upstream of start 1 to 30 bp downstream of the last possible start. If this default region is judged to be packed too tightly with annotated starts, the track will be further scaled to only show that region of the ORF with annotated starts. This action will be indicated by adding "Zoomed" to the title. For starts, yellow indicates the location of called starts comprised solely of Glimmer/GeneMark auto-annotations, green indicates the location of called starts with at least 1 manual gene annotation.

# Pham 3039 Report

This analysis was run 04/28/24 on database version 559.

Pham number 3039 has 29 members, 3 are drafts.

Phages represented in each track:

• Track 1 : Minerva\_3, HokkenD\_3, Dove\_2, DmpstrDiver\_3, Optimus\_3, Phoebus\_3, Hughesyang\_3, Bagrid\_2, Yeet\_2, Pound\_3, Odette\_2, BAKA\_3, ThreeRngTarjay\_3, Thibault\_3, Constella\_2, Bombitas\_2, Schatzie\_2, Duke13\_3, Dallas\_2, NihilNomen\_3, EricMillard\_3

• Track 2 : Zelink 3, Courthouse 4, Ariel 3, JuicyJay 4, Kalah2 4, Wanda 4, Superphikiman 4, Klein 4

## **Summary of Final Annotations (See graph section above for start numbers):**

The start number called the most often in the published annotations is 1, it was called in 18 of the 26 non-draft genes in the pham.

Genes that call this "Most Annotated" start: • BAKA\_3, Bagrid\_2, Bombitas\_2, Constella\_2, Dallas\_2, DmpstrDiver\_3, Dove\_2, Duke13\_3, EricMillard\_3, HokkenD\_3, Hughesyang\_3, Minerva\_3, NihilNomen\_3, Odette\_2, Optimus\_3, Phoebus\_3, Pound\_3, Schatzie\_2, Thibault\_3, ThreeRngTarjay\_3, Yeet\_2,

Genes that have the "Most Annotated" start but do not call it: •

Genes that do not have the "Most Annotated" start: • Ariel\_3, Courthouse\_4, JuicyJay\_4, Kalah2\_4, Klein\_4, Superphikiman\_4, Wanda\_4, Zelink\_3,

## **Summary by start number:**

Start 1:

- Found in 21 of 29 ( 72.4% ) of genes in pham
- Manual Annotations of this start: 18 of 26
- Called 100.0% of time when present

• Phage (with cluster) where this start called: BAKA\_3 (J), Bagrid\_2 (J), Bombitas\_2

(J), Constella\_2 (J), Dallas\_2 (J), DmpstrDiver\_3 (J), Dove\_2 (J), Duke13\_3 (J), EricMillard\_3 (J), HokkenD\_3 (J), Hughesyang\_3 (J), Minerva\_3 (J), NihilNomen\_3

(J), Odette  $2$  (J), Optimus  $3$  (J), Phoebus  $3$  (J), Pound  $3$  (J), Schatzie  $2$  (J), Thibault\_3 (J), ThreeRngTarjay\_3 (J), Yeet\_2 (J),

Start 2:

• Found in 8 of 29 ( 27.6% ) of genes in pham

- Manual Annotations of this start: 8 of 26
- Called 100.0% of time when present

• Phage (with cluster) where this start called: Ariel\_3 (J), Courthouse\_4 (J), JuicyJay\_4 (J), Kalah2\_4 (J), Klein\_4 (J), Superphikiman\_4 (J), Wanda\_4 (J), Zelink $3$  (J),

#### **Summary by clusters:**

There is one cluster represented in this pham: J

Info for manual annotations of cluster J: •Start number 1 was manually annotated 18 times for cluster J.

•Start number 2 was manually annotated 8 times for cluster J.

### **Gene Information:**

Gene: Ariel\_3 Start: 1404, Stop: 1637, Start Num: 2 Candidate Starts for Ariel\_3: (Start: 2 @1404 has 8 MA's), (3, 1470), (5, 1515), (6, 1527), (8, 1599),

Gene: BAKA\_3 Start: 1708, Stop: 1959, Start Num: 1 Candidate Starts for BAKA\_3: (Start: 1 @1708 has 18 MA's), (4, 1783), (5, 1837), (6, 1849), (7, 1870), (8, 1921),

Gene: Bagrid\_2 Start: 890, Stop: 1141, Start Num: 1 Candidate Starts for Bagrid\_2: (Start: 1 @890 has 18 MA's), (4, 965), (5, 1019), (6, 1031), (7, 1052), (8, 1103),

Gene: Bombitas\_2 Start: 890, Stop: 1141, Start Num: 1 Candidate Starts for Bombitas\_2: (Start: 1 @890 has 18 MA's), (4, 965), (5, 1019), (6, 1031), (7, 1052), (8, 1103),

Gene: Constella\_2 Start: 889, Stop: 1140, Start Num: 1 Candidate Starts for Constella\_2: (Start: 1 @889 has 18 MA's), (4, 964), (5, 1018), (6, 1030), (7, 1051), (8, 1102),

Gene: Courthouse\_4 Start: 2203, Stop: 2436, Start Num: 2 Candidate Starts for Courthouse\_4: (Start: 2 @2203 has 8 MA's), (3, 2269), (5, 2314), (6, 2326), (8, 2398),

Gene: Dallas\_2 Start: 890, Stop: 1141, Start Num: 1 Candidate Starts for Dallas\_2: (Start: 1 @890 has 18 MA's), (4, 965), (5, 1019), (6, 1031), (7, 1052), (8, 1103),

Gene: DmpstrDiver\_3 Start: 1636, Stop: 1887, Start Num: 1 Candidate Starts for DmpstrDiver\_3:

(Start: 1 @1636 has 18 MA's), (4, 1711), (5, 1765), (6, 1777), (7, 1798), (8, 1849),

Gene: Dove\_2 Start: 889, Stop: 1140, Start Num: 1 Candidate Starts for Dove\_2: (Start: 1 @889 has 18 MA's), (4, 964), (5, 1018), (6, 1030), (7, 1051), (8, 1102), Gene: Duke13\_3 Start: 1636, Stop: 1887, Start Num: 1 Candidate Starts for Duke13\_3: (Start: 1 @1636 has 18 MA's), (4, 1711), (5, 1765), (6, 1777), (7, 1798), (8, 1849), Gene: EricMillard\_3 Start: 1636, Stop: 1887, Start Num: 1 Candidate Starts for EricMillard\_3: (Start: 1 @1636 has 18 MA's), (4, 1711), (5, 1765), (6, 1777), (7, 1798), (8, 1849), Gene: HokkenD\_3 Start: 1639, Stop: 1890, Start Num: 1 Candidate Starts for HokkenD\_3: (Start: 1 @1639 has 18 MA's), (4, 1714), (5, 1768), (6, 1780), (7, 1801), (8, 1852), Gene: Hughesyang\_3 Start: 1636, Stop: 1887, Start Num: 1 Candidate Starts for Hughesyang\_3: (Start: 1 @1636 has 18 MA's), (4, 1711), (5, 1765), (6, 1777), (7, 1798), (8, 1849), Gene: JuicyJay\_4 Start: 2202, Stop: 2435, Start Num: 2 Candidate Starts for JuicyJay\_4: (Start: 2 @2202 has 8 MA's), (3, 2268), (5, 2313), (6, 2325), (8, 2397), Gene: Kalah2\_4 Start: 2198, Stop: 2431, Start Num: 2 Candidate Starts for Kalah2\_4: (Start: 2 @2198 has 8 MA's), (3, 2264), (5, 2309), (6, 2321), (8, 2393), Gene: Klein\_4 Start: 2202, Stop: 2435, Start Num: 2 Candidate Starts for Klein\_4: (Start: 2 @2202 has 8 MA's), (3, 2268), (5, 2313), (6, 2325), (8, 2397), Gene: Minerva\_3 Start: 1640, Stop: 1891, Start Num: 1 Candidate Starts for Minerva\_3: (Start: 1 @1640 has 18 MA's), (4, 1715), (5, 1769), (6, 1781), (7, 1802), (8, 1853), Gene: NihilNomen\_3 Start: 1640, Stop: 1891, Start Num: 1 Candidate Starts for NihilNomen\_3: (Start: 1 @1640 has 18 MA's), (4, 1715), (5, 1769), (6, 1781), (7, 1802), (8, 1853),

Gene: Odette\_2 Start: 889, Stop: 1140, Start Num: 1 Candidate Starts for Odette\_2: (Start: 1 @889 has 18 MA's), (4, 964), (5, 1018), (6, 1030), (7, 1051), (8, 1102),

Gene: Optimus\_3 Start: 1636, Stop: 1887, Start Num: 1 Candidate Starts for Optimus\_3: (Start: 1 @1636 has 18 MA's), (4, 1711), (5, 1765), (6, 1777), (7, 1798), (8, 1849),

Gene: Phoebus\_3 Start: 1636, Stop: 1887, Start Num: 1 Candidate Starts for Phoebus\_3: (Start: 1 @1636 has 18 MA's), (4, 1711), (5, 1765), (6, 1777), (7, 1798), (8, 1849), Gene: Pound\_3 Start: 1636, Stop: 1887, Start Num: 1 Candidate Starts for Pound\_3: (Start: 1 @1636 has 18 MA's), (4, 1711), (5, 1765), (6, 1777), (7, 1798), (8, 1849),

Gene: Schatzie\_2 Start: 890, Stop: 1141, Start Num: 1 Candidate Starts for Schatzie\_2: (Start: 1 @890 has 18 MA's), (4, 965), (5, 1019), (6, 1031), (7, 1052), (8, 1103),

Gene: Superphikiman\_4 Start: 2203, Stop: 2436, Start Num: 2 Candidate Starts for Superphikiman\_4: (Start: 2 @2203 has 8 MA's), (3, 2269), (5, 2314), (6, 2326), (8, 2398),

Gene: Thibault\_3 Start: 1636, Stop: 1887, Start Num: 1 Candidate Starts for Thibault\_3: (Start: 1 @1636 has 18 MA's), (4, 1711), (5, 1765), (6, 1777), (7, 1798), (8, 1849),

Gene: ThreeRngTarjay\_3 Start: 1636, Stop: 1887, Start Num: 1 Candidate Starts for ThreeRngTarjay\_3: (Start: 1 @1636 has 18 MA's), (4, 1711), (5, 1765), (6, 1777), (7, 1798), (8, 1849),

Gene: Wanda\_4 Start: 2202, Stop: 2435, Start Num: 2 Candidate Starts for Wanda\_4: (Start: 2 @2202 has 8 MA's), (3, 2268), (5, 2313), (6, 2325), (8, 2397),

Gene: Yeet\_2 Start: 890, Stop: 1141, Start Num: 1 Candidate Starts for Yeet\_2: (Start: 1 @890 has 18 MA's), (4, 965), (5, 1019), (6, 1031), (7, 1052), (8, 1103),

Gene: Zelink\_3 Start: 1452, Stop: 1685, Start Num: 2 Candidate Starts for Zelink\_3: (Start: 2 @1452 has 8 MA's), (3, 1518), (5, 1563), (6, 1575), (8, 1647),